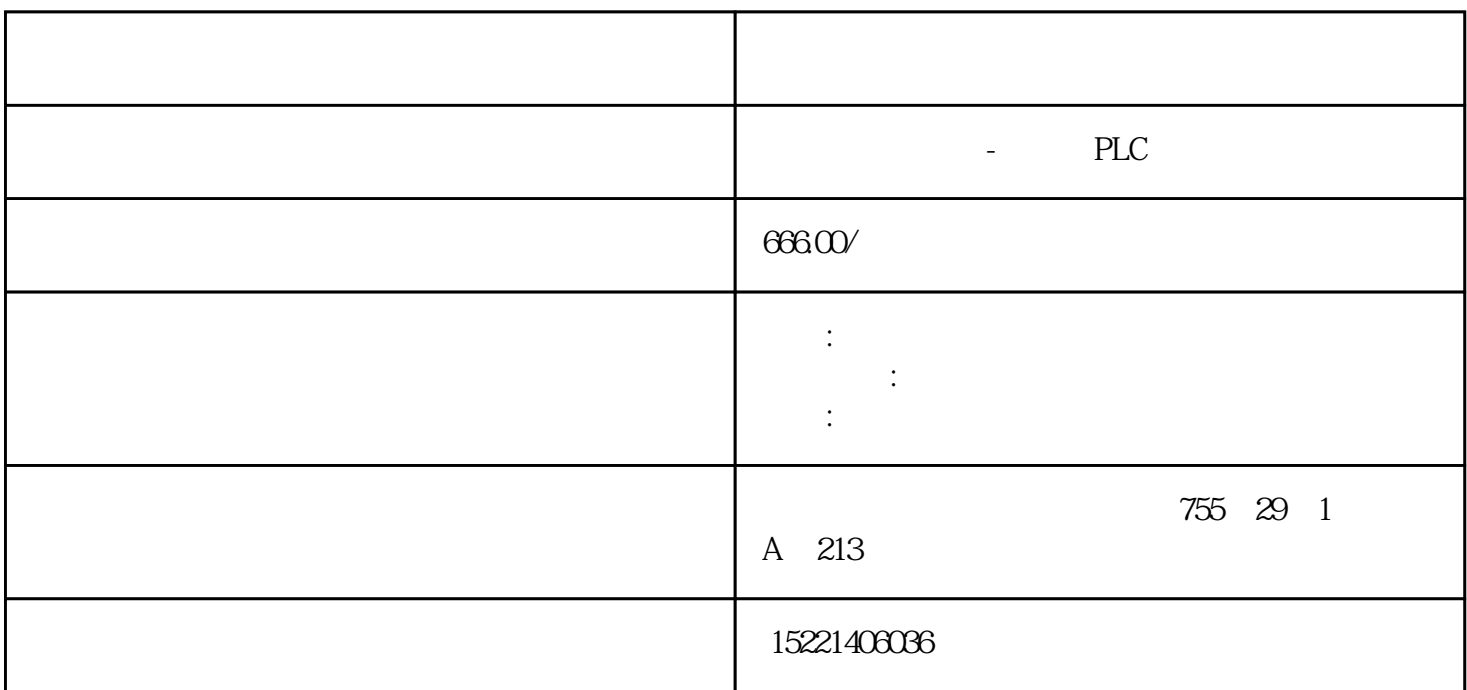

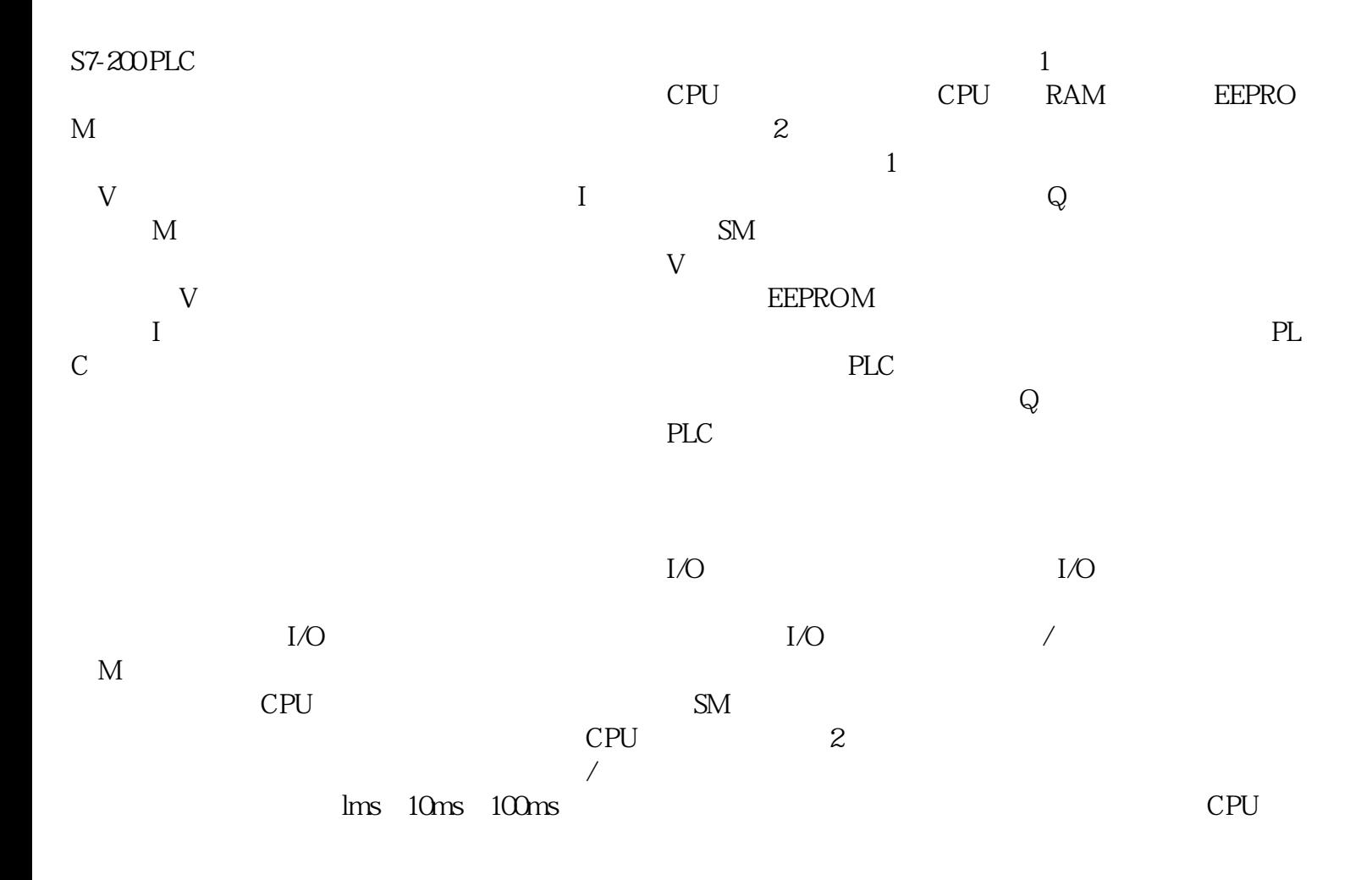

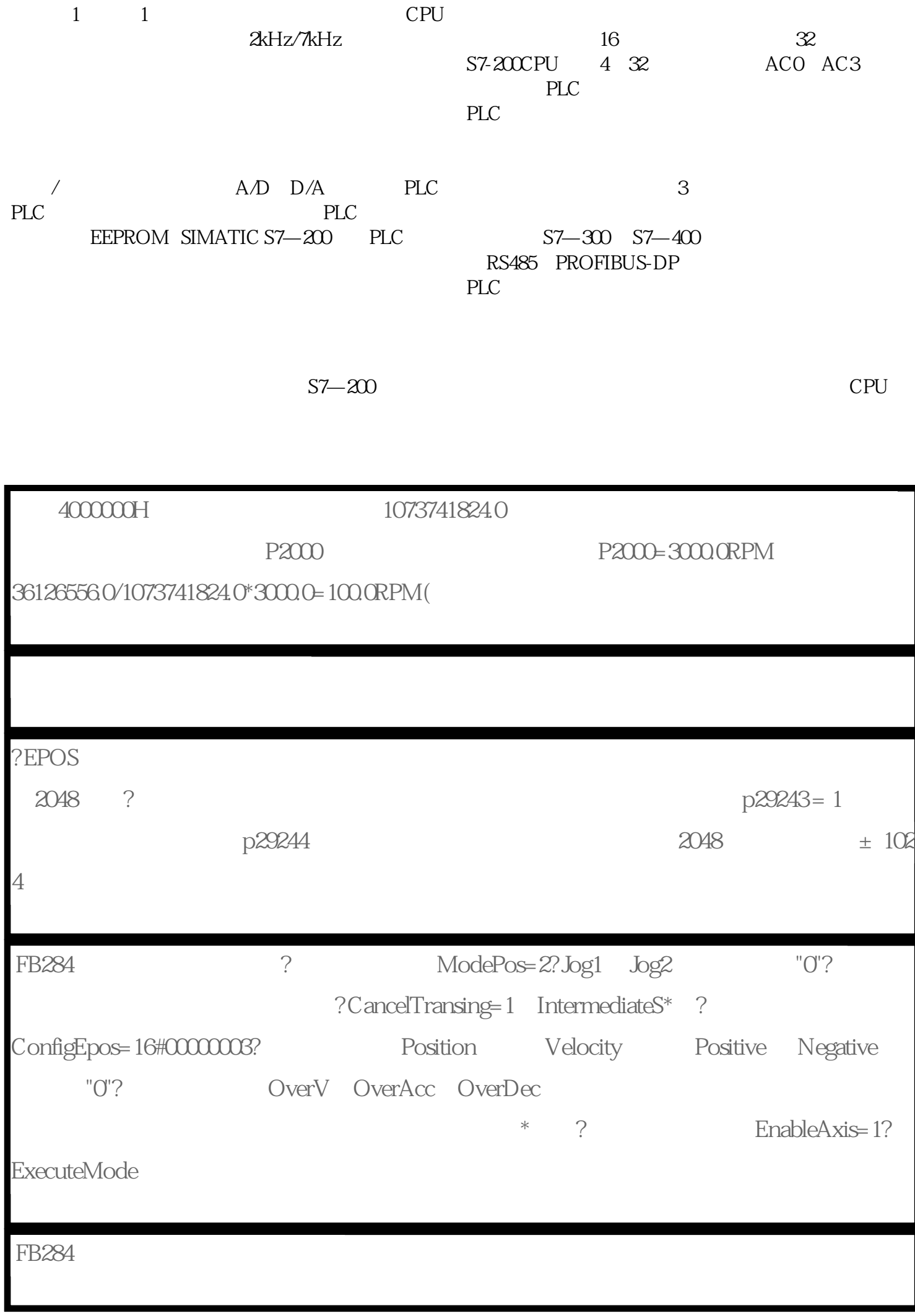

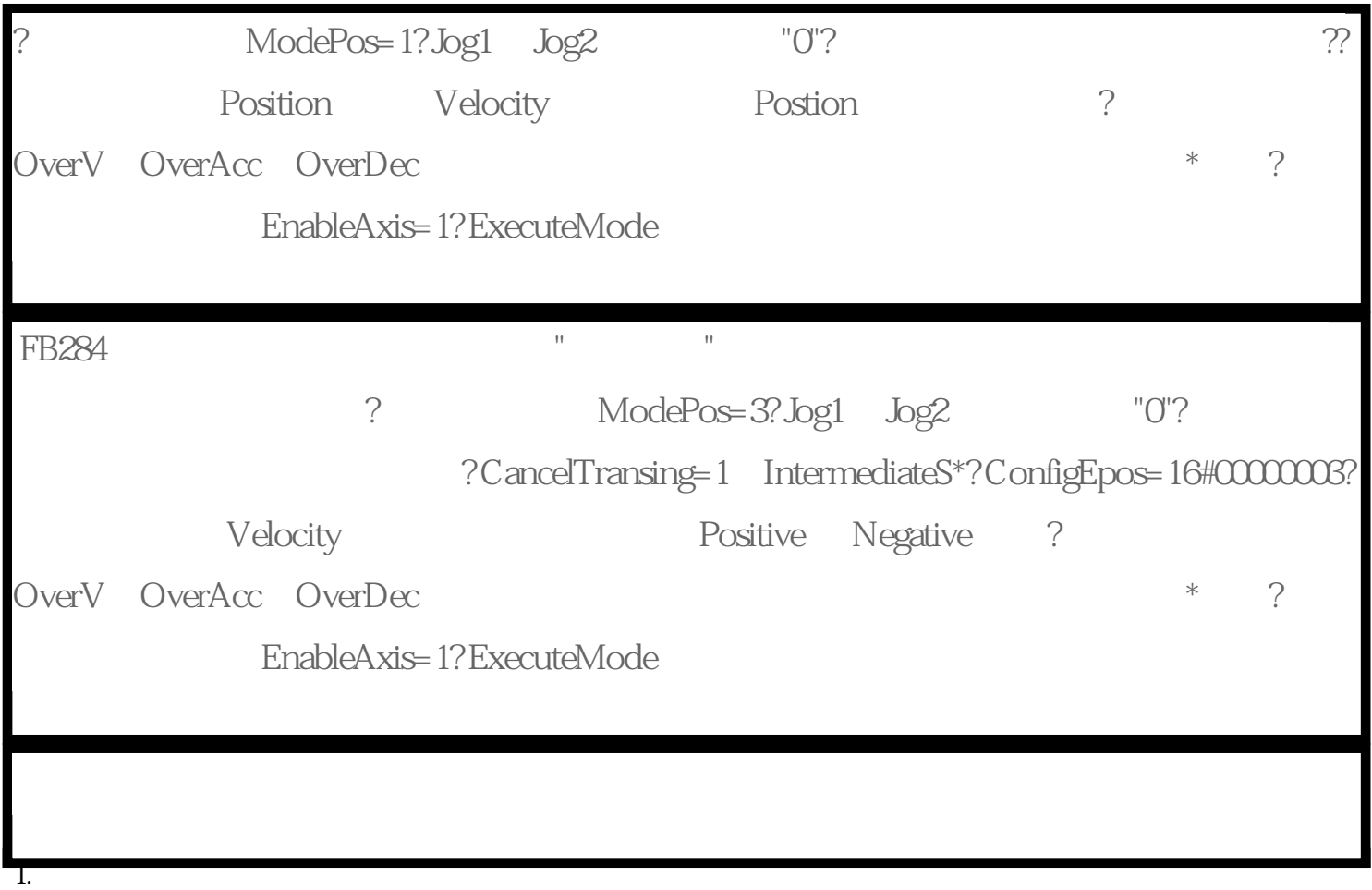

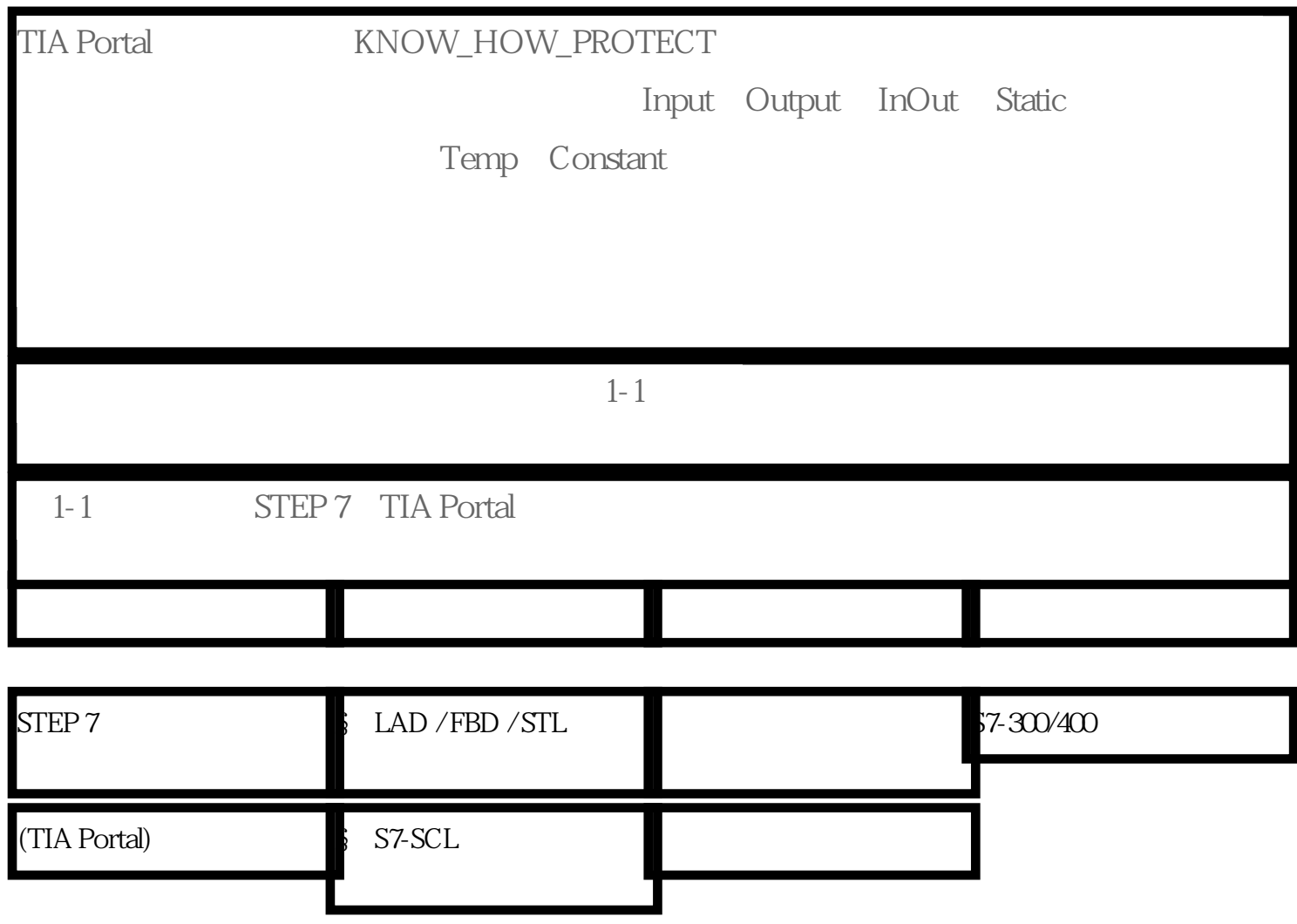

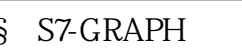

 $$$  LAD / FBD

 $$$  LAD / FBD / STL S7-1500

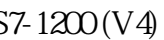

2. 硬件和软件需求

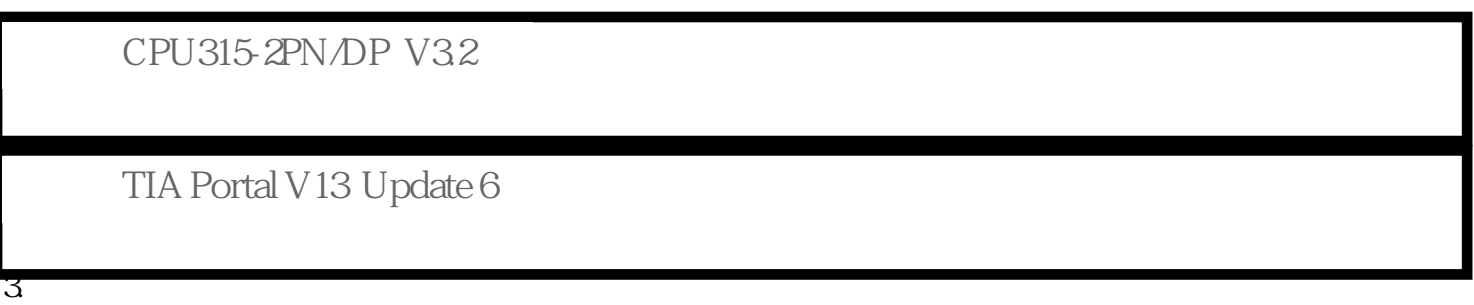

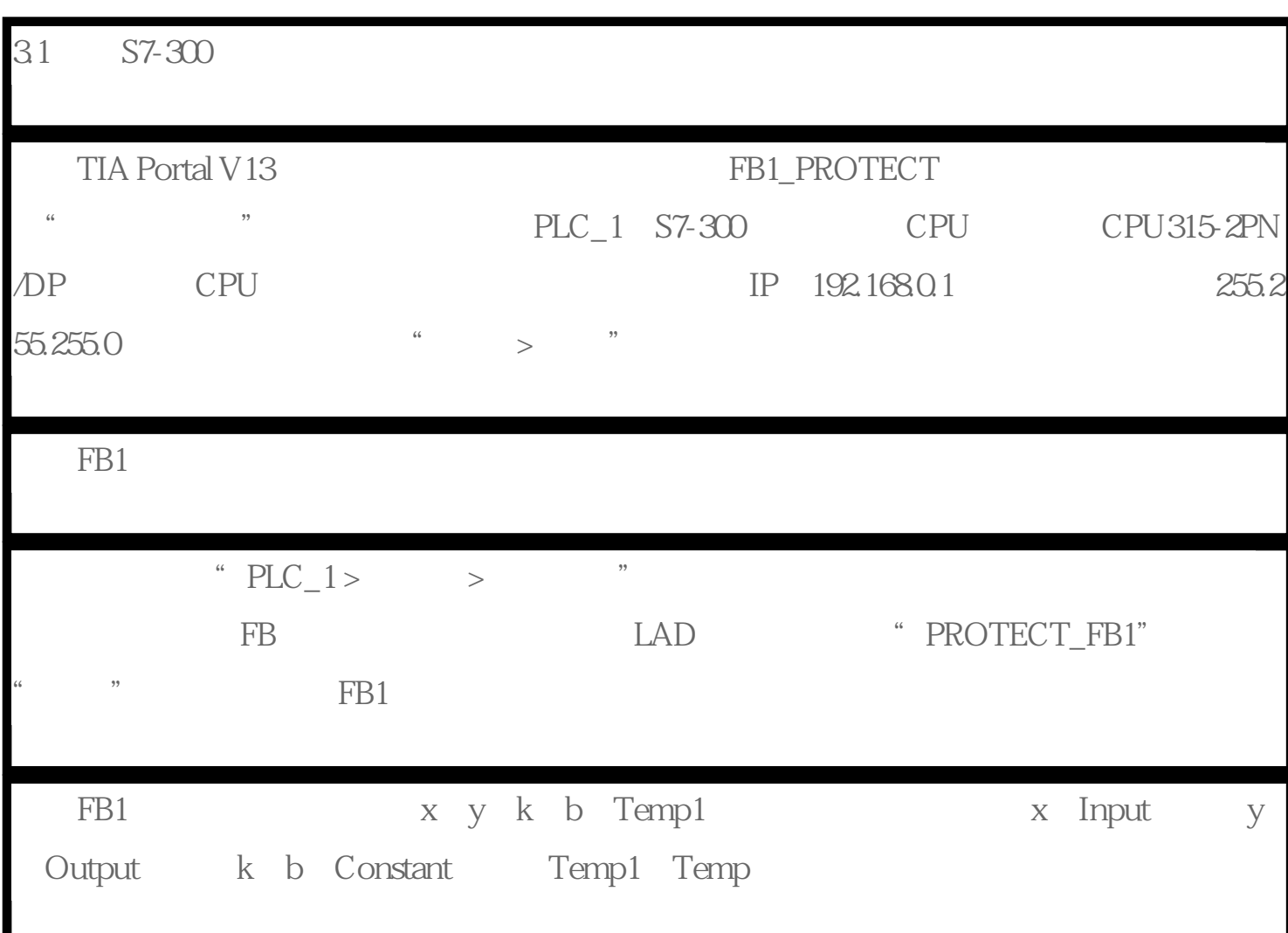